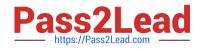

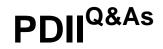

# Salesforce Certification for Platform Developer II

# Pass Salesforce PDII Exam with 100% Guarantee

Free Download Real Questions & Answers **PDF** and **VCE** file from:

https://www.pass2lead.com/pdii.html

100% Passing Guarantee 100% Money Back Assurance

Following Questions and Answers are all new published by Salesforce Official Exam Center

Instant Download After Purchase

100% Money Back Guarantee

- 😳 365 Days Free Update
- 800,000+ Satisfied Customers

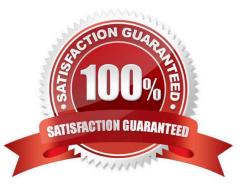

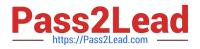

## **QUESTION 1**

A company has reference data stored in multiple Custom Metadata records that represent default information for certain.

When a Contact is inserted, the default information should be set on the Contact from the Custom Metadata records .. Address information.

What is the optimal way to automate this?

- A. Process Builder
- B. Apex Trigger
- C. Workflow Rule
- D. Visual Flow
- Correct Answer: A

## **QUESTION 2**

Which code statement includes an Apex method named updateAccount in the class AccountController for use in a Lightning web component?

- A. Import updateAccounts from AccountController\\';
- B. Import updateAccounts from @salesforceapexAccountControllerupdateAccounts\\\';
- C. Import updateAccounts from @salesforceapex AccountController\\';
- D. Import updateAccounts from AccountControllerupdateAccount\\';

Correct Answer: C

## **QUESTION 3**

Universal Containers has a Visualforce page that displays a table every Container\_ c being rented by a gives Account.. failing because some of the customers rent over 100,000 containers. What should a developer change about the Visualforce page to help with the page load errors?

- A. Implement pagination with an OffsetController.
- B. Implement pagination with a StandardSetController.
- C. Use lazy loading and a transient List variable.
- D. Use JavaScript remoting with SOQL Offset.

#### Correct Answer: B

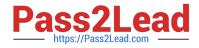

## **QUESTION 4**

```
@isTest
static void testAccountUpdate() {
   Account acct = new Account(Name = 'Test');
   acct.Integration_Updated_c = false;
   insert acct;
   CalloutUtil.sendAccountUpdate(acct.Id);
   Account acctAfter = [SELECT Id, Integration_Updated_c FROM Account WHERE Id = :acct.Id][0];
   System.assert(true, acctAfter.Integration_Updated_c);
}
```

The test method above calls a web service that updates an external system with Account information and sets the Account\\'s Integration\_Updated\_\_c checkbox to True when it completes. The test fails to execute and exits with an error: "Methods defined as TestMethod do not support Web service callouts."

What is the optimal way to fix this?

A. Add if (!Test.isRunningTest()) around CalloutUtil.sendAccountUpdate.

B. Add Test.startTest() before and Test.stopTest() after CalloutUtil.sendAccountUpdate.

C. Add Test.startTest() before and Test.setMock and Test.stopTest() after CalloutUtil.sendAccountUpdate.

D. Add Test.startTest() and Test.setMock before and Test.stopTest() after CalloutUtil.sendAccountUpdate.

Correct Answer: B

#### **QUESTION 5**

A developer is developing a reuseable Aura Component that will reside on an sObject Lightning Page with the following HTML snippet: